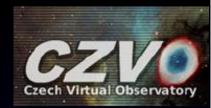

# Self Organizing Maps in the VO-Cloud (Historical reminder)

#### P. Škoda<sup>1, 2</sup>, L. Lopatovský, J. Koza

<sup>1</sup>Faculty of Information Technology, Czech Technical University in Prague <sup>2</sup>Astronomical Institute of the Czech Academy of Sciences, Ondřejov

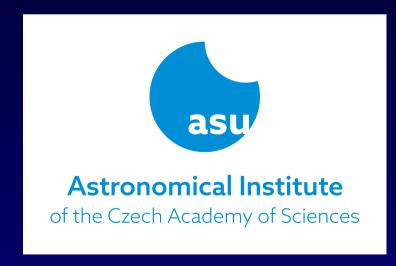

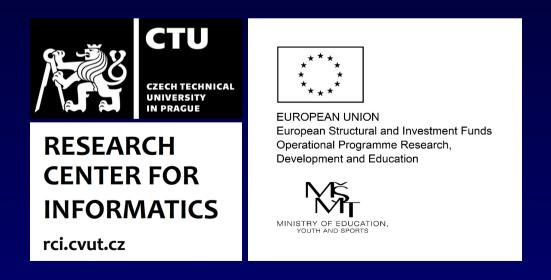

### Science Analysis in VO Environment A Case Study

(Integrating DAL and WGS for Spectra Disentangling)

#### Petr Škoda

Astronomical Institute Academy of Sciences
Ondřejov
Czech Republic

#### **Spectra Disentangling in Fourier Space - KOREL**

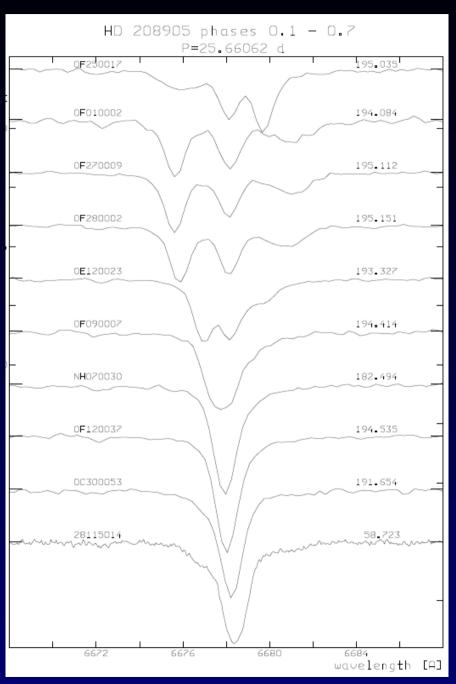

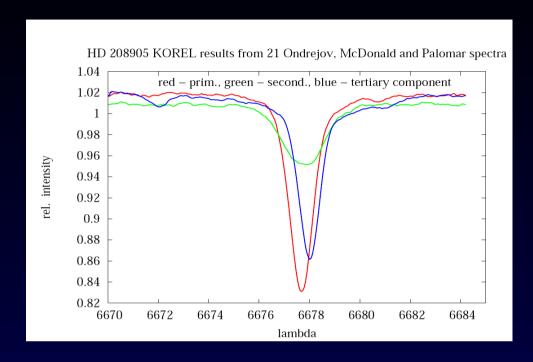

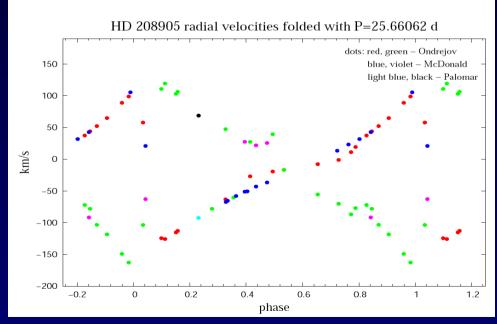

#### **Spectra Disentangling in Fourier Space - KOREL**

Astronomy & Astrophysics manuscript no. 38020corr April 28, 2020 ©ESO 2020

LETTER TO THE EDITOR

#### A naked-eye triple system with a nonaccreting black hole in the inner binary \* \*\*

Th. Rivinius<sup>1</sup>, D. Baade<sup>2</sup>, P. Hadrava<sup>3</sup>, M. Heida<sup>2</sup>, and R. Klement<sup>4</sup>

eso2007 - Science Release

### ESO Instrument Finds Closest Black Hole to Earth

Invisible object has two companion stars visible to the naked eye 6 May 2020

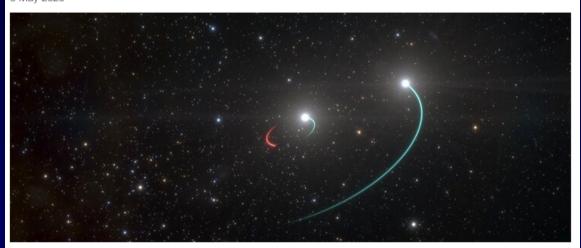

A team of astronomers from the European Southern Observatory (ESO) and other institutes has discovered a black hole lying just 1000 light-years from Earth. The black hole is closer to our Solar System than any other found to date and forms part of a triple system that can be seen with the naked eye. The team found evidence for the invisible object by tracking its two companion stars using the MPG/ESO 2.2-metre telescope at ESO's La Silla Observatory in Chile. They say this system could just be the tip of the iceberg, as many more similar black holes could be found in the future.

#### Upload of param and data file

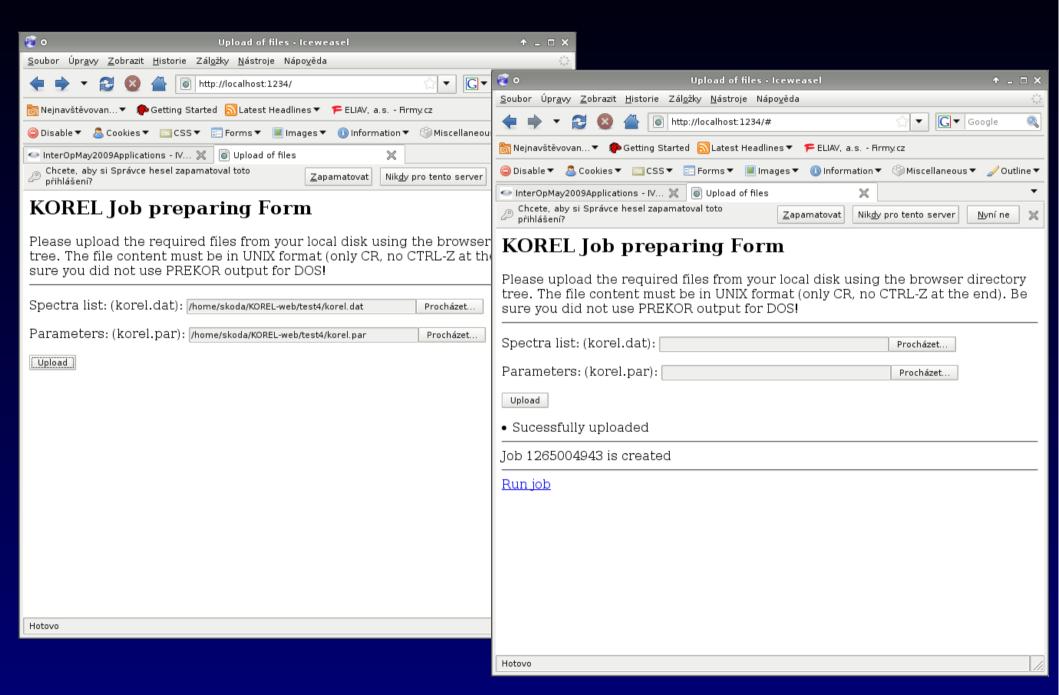

#### Results and resubmitting

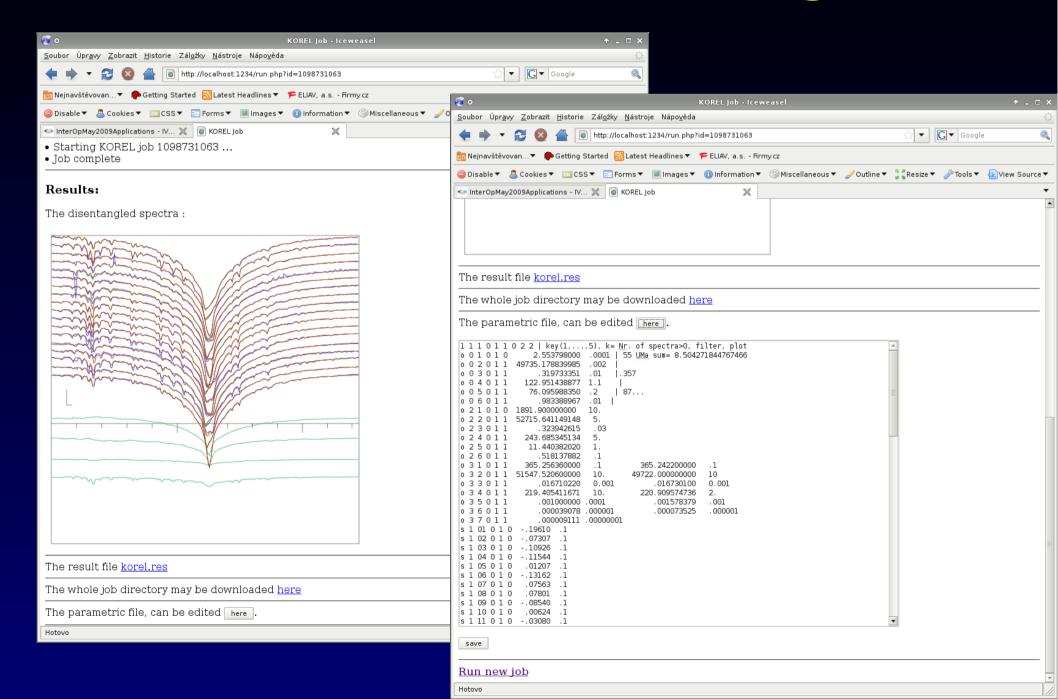

#### **UWS – jobs control (REST)**

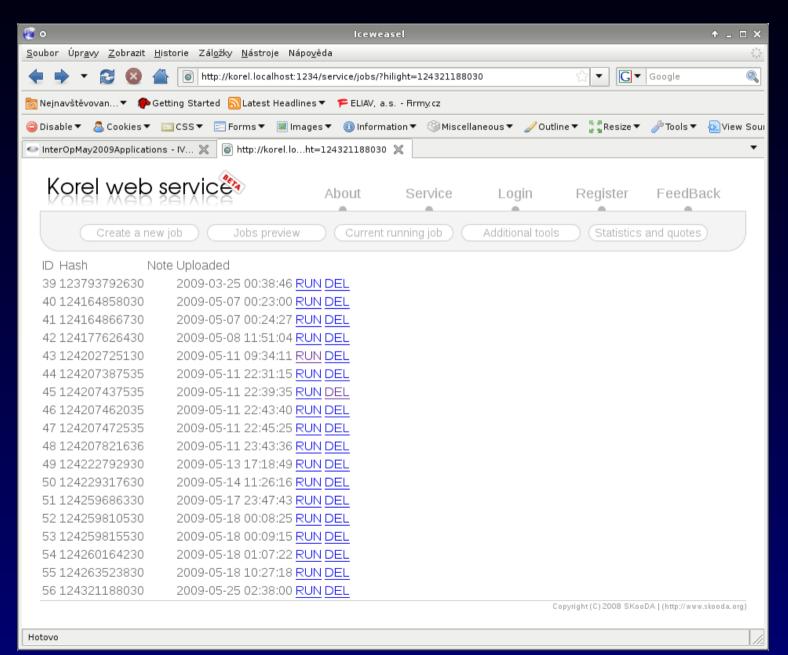

#### Concept of scientific "CLOUD"

ITERATIVE REPEATING of SAME computation (workflow)

Machine Learning (of emission line profiles of LAMOST)

LARGE stable INPUT data + small changing PARAMS
Many runs on SAME data (tuning required)

Graphics visualization from postprocessed output (text) files Using WWW browser - supercomputing in PDA/mobil

## Bachelor's Theses Faculty of Informatics CTU Prague

Unsupervised – SOM All data - Outliers

CZECH TECHNICAL UNIVERSITY IN PRAGUE FACULTY OF INFORMATION TECHNOLOGY

DEPARTMENT OF THEORETICAL COMPUTER SCIENCE

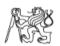

Bachelor's thesis

Application of Self-Organizing Maps in Astroinformatics

Lopatovský Lukáš

Supervisor: RNDr. Petr Škoda, Csc.

14th May 2014

Supervised – Classes by eye Training+testing set

CZECH TECHNICAL UNIVERSITY IN PRAGUE
FACULTY OF INFORMATION TECHNOLOGY
DEPARTMENT OF COMPUTER SCIENCE

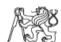

Bachelor's thesis

Application of Random Decision Forests in Astroinformatics

Andrej Palička

Supervisor: RNDr. Petr Škoda, CSc.

12th May 2014

#### **Principles of SOM**

Self-Organizing = Kohonen map

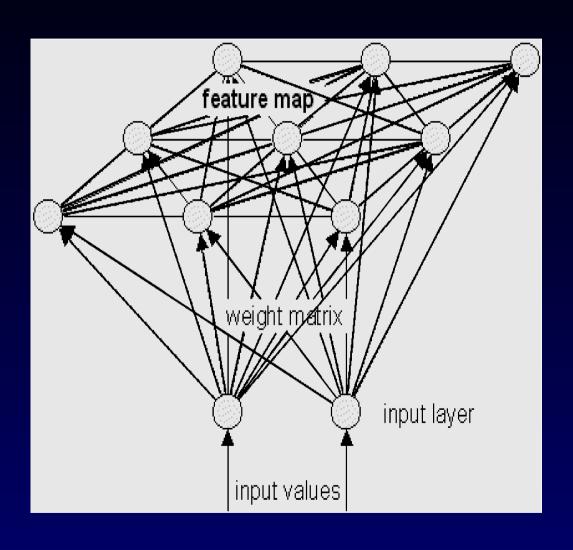

Association (activation) map

How many vectors activate every neuron

Unified Distance Matrix (U-matrix)

Every neuron= sum of distances to neighbours

The higher = more unique (outlier)

#### create job

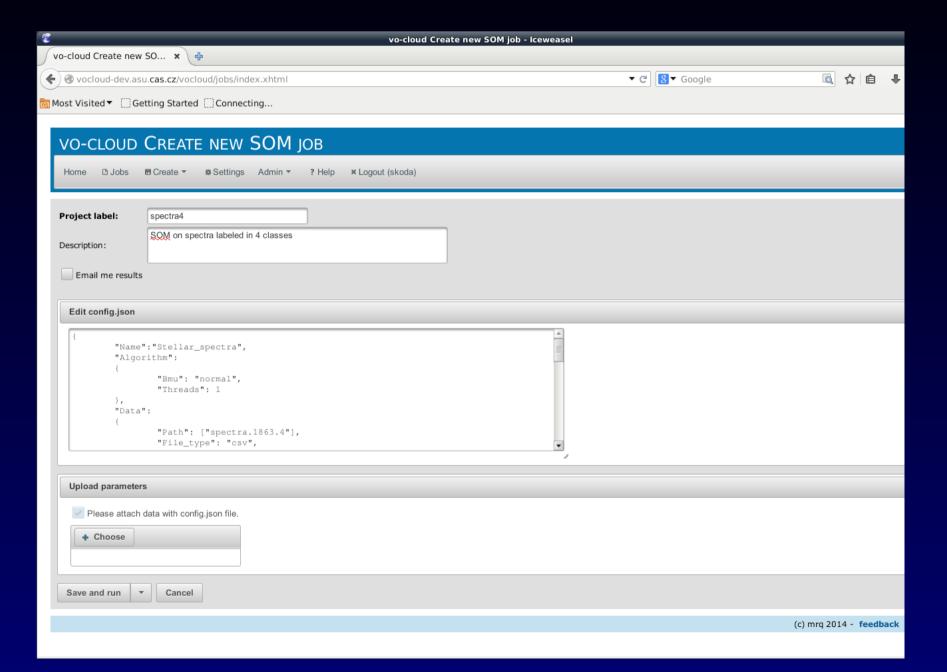

#### Job is running

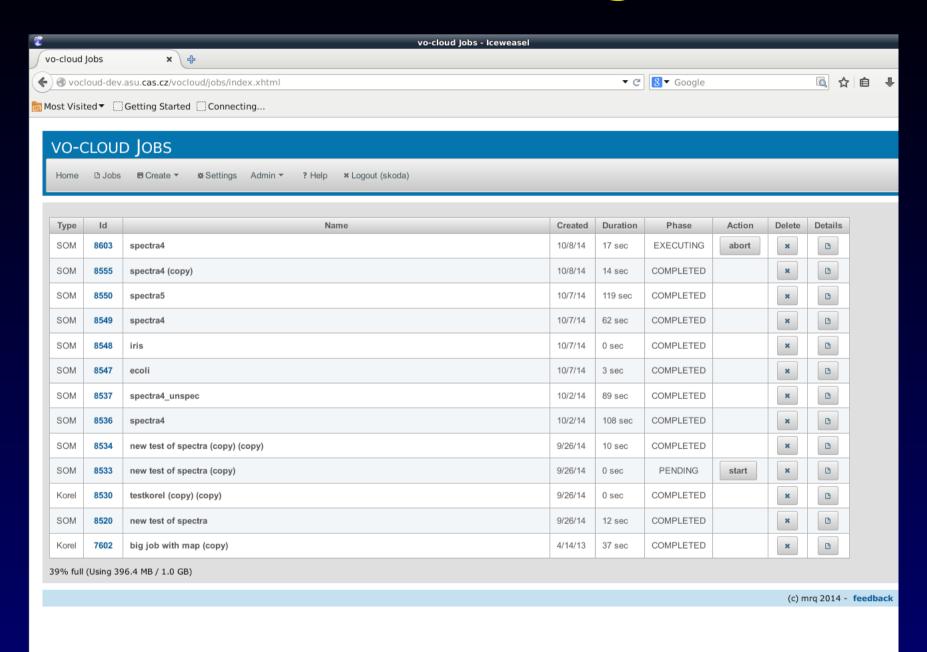

#### Output part1 (map)

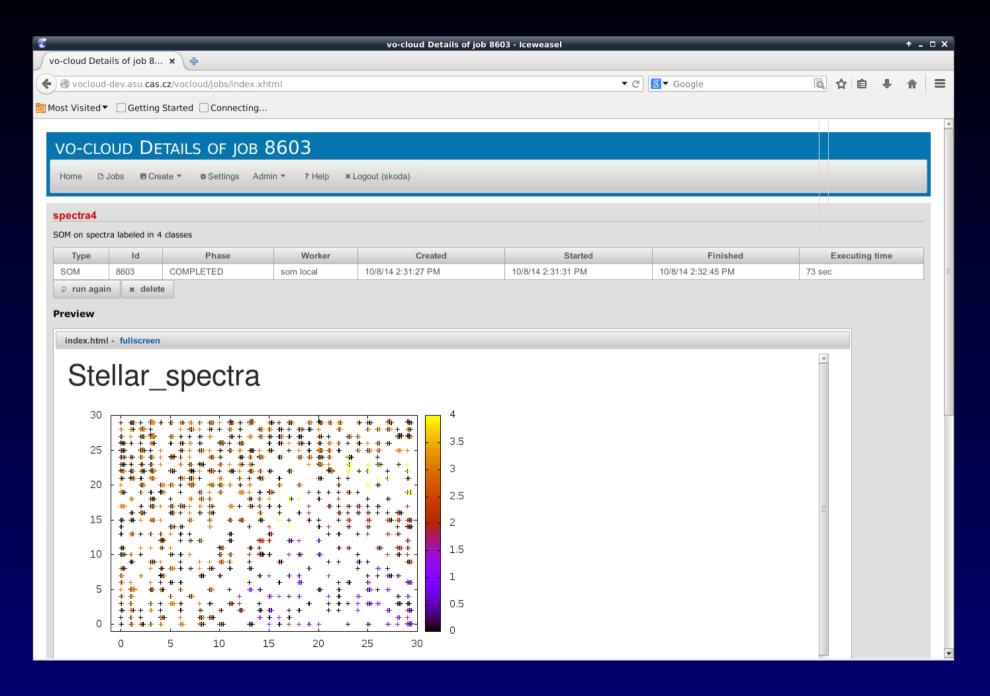

#### **Output Part 2 - U-matrix**

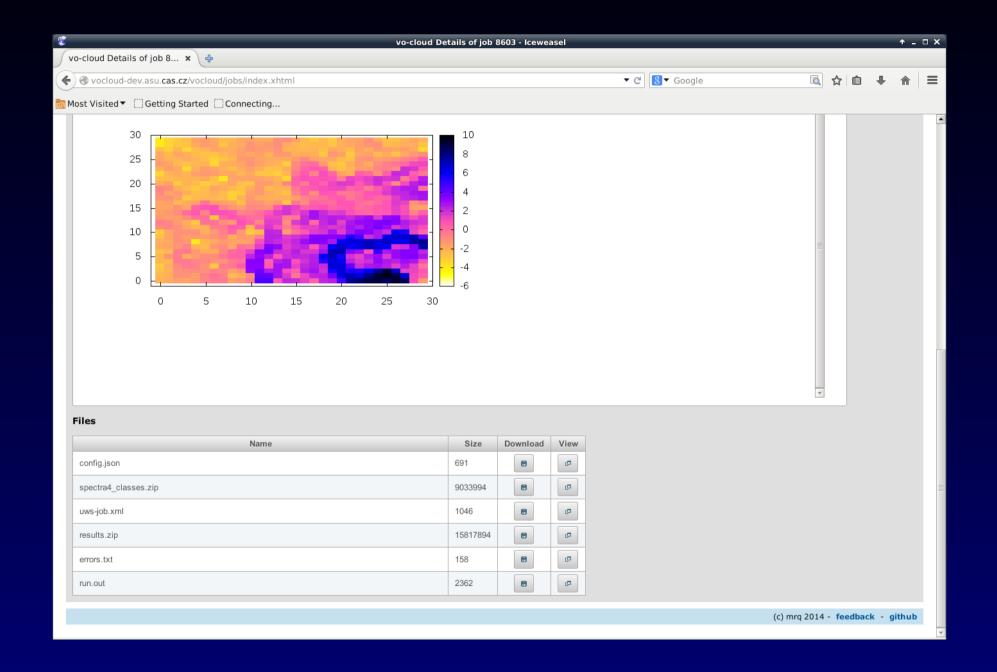

#### Reference vector for a neuron

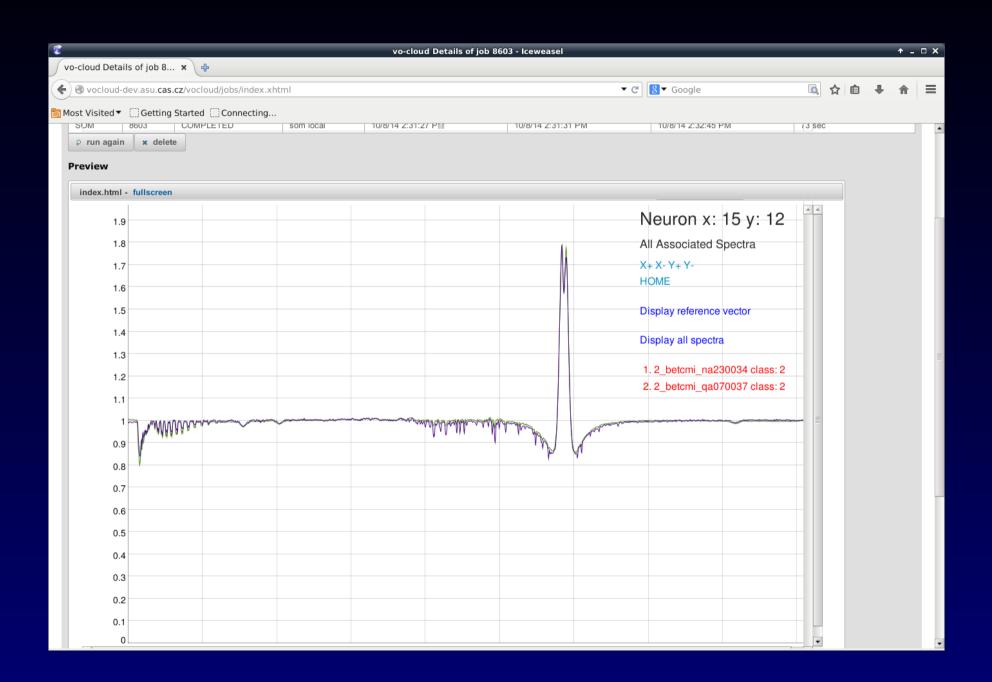

#### **Upgraded view - current**

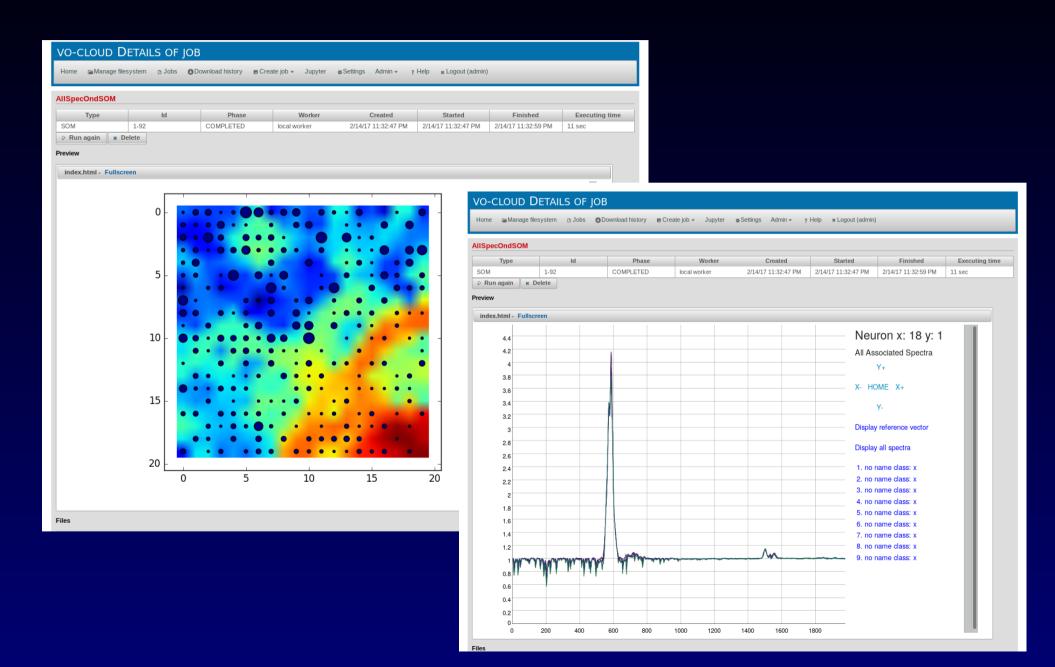

#### **DEMO**

Service at https://vocloud-dev.asu.cas.cz

Source on GitHub

https://github.com/vodev/vocloud-som